# **НАЦІОНАЛЬНИЙ АВІАЦІЙНИЙ УНІВЕРСИТЕТ ФАКУЛЬТЕТ ЕКОНОМІКИ ТА БІЗНЕС-АДМІНІСТРУВАННЯ**

**Кафедра економіки повітряного транспорту**

# **Методичні рекомендації з виконання домашньої роботи з дисципліни «***Мікроекономічний аналіз***»**

для студентів 1 курсу (магістри)

Освітньо-професійної програми «Економіка підприємства»\_\_ (шифр та назва напряму (спеціальності) підготовки)

> Укладач \_\_к.е.н. Полоус О.В. (науковий ступінь, вчене звання, П.І.Б. викладача) Розглянуто та схвалено

> > на засіданні кафедри

економіки повітряного транспорту (повна назва кафедри) Протокол № \_18\_ від «\_27» серпня 2018\_р.

Завідувач кафедри \_\_\_\_\_\_\_\_\_\_\_ \_\_Ареф'єва О.В.

#### **1. ВИМОГИ ДО ВИКОНАННЯ ДОМАШНЬОЇ РОБОТИ**

Метою домашньої роботи є закріплення отриманих теоретичних знань з дисципліни «Мікроекономічний аналіз» та набуття практичних навичок з виконання аналізу доходів та витрат конкретного підприємства.

Для виконання поставленої мети домашня робота містить два розділи: теоретичний і практичний. У теоретичному розділі студенту пропонується на підставі наявних літературних джерел розкрити теоретичне питання (10-15 аркушів А4). У практичній частині необхідно виконати відповідні розрахунки з аналізу витрат і доходів підприємства у відповідності із власним варіантом.

*Варіанти завдань обираються за номером у списку групи.*

### **2. ВАРІАНТИ ТЕОРЕТИЧНОЇ ЧАСТИНИ ДОМАШНЬОЇ РОБОТИ**

Змістом відповіді на теоретичне питання обов'язково має бути розкриття понять і процесів складових питання, а також безпосередньо повна і чітка відповідь на поставлене питання з обов'язковим зазначенням літературних джерел. При необхідності необхідно навести коментарі та приклади, зробити висновки і узагальнення. Питання теоретичної частини відповідають програмним питань курсу «Мікроекономічний аналіз» з поглибленим вивченням додаткової літератури з даної тематики.

*Теми для виконання практичної частини домашньої роботи є наступними:*

1. Особливості аналізу основних засобів підприємства та їх використання.

2. Особливості аналізу забезпеченості підприємства матеріальними ресурсами та їх використання.

3. Особливості аналізу забезпеченості підприємства трудовими ресурсами та їх використання.

4. Особливості теорії «директ-костингу».

5. Напрямки аналізу собівартості (система показників).

- 6. Особливості діагностики потенціалу підприємства.
- 7. Основні показники екстенсивності та інтенсивності розвитку.
- 8. Алгоритм факторного аналізу прибутку.
- 9. Особливості виконання факторного аналізу рентабельності підприємства.
- 10. Особливості аналізу управління об'ємом виробництва.
- 11. Особливості аналізу управління об'ємом продажів.
- 12. Особливості виконання оцінки резервів виробництва.
- 13. Особливості аналізу техніко-організаційного рівня виробництва.

### **3. ВИХІДНІ ДАНІ ДО ПРАКТИЧНОЇ ЧАСТИНИ ДОМАШНЬОЇ РОБОТИ**

Під час виконання *практичної частини домашньої роботи «Розрахунок витрат підприємства, що надає послуги з доставки посилок»* необхідно виконати наступні завдання:

*Завдання 1.* Розрахувати витрати підприємства

*Завдання 2.* Розрахувати витрати підприємства при пропорційних змінних витратах.

Практичну частину необхідно виконати на основі вихідних даних за *власним варіантом (номер за списком групи)*. Розрахунки дозволяється виконувати та оформлювати за допомогою MS Excel. Вихідні дані за варіантами наведені в *Таблиці 1*.

*Завдання 1 «Розрахунок витрат підприємства»* виконується в наступній послідовності:

1. Функція витрат підприємства має вигляд:

3  $2 + \lambda_4$ 2 2  $TC = x_1 * Q^3 - x_2 * Q^2 + x_3 * Q + x_4,$ 

де х1, х2, х3, х4 – коефіцієнти залежності загальних сумарних витрат від об'ємів виробництва (наведені в Таблиці 1).

Навести функції (вирази) загальних постійних витрат (TFC), загальних змінних витрат (TVC), середніх сумарних витрат (AC), середніх постійних витрат (AFC), середніх змінних витрат (AVC) та граничних витрат (МС) на основі формул:

 $TFC = const,$  $TVC = f(Q)$ ,  $AC = TC/Q$ , AFC= TFC/Q,  $AVC = TVC/Q$  $MC = TC'(Q)$ 

2. Розрахувати всі види витрат підприємства при різних об'ємах випуску (масштабах бізнесу). Розрахунок виконати для десяти різних об'ємів випуску (таблиця 2). Заповнити Таблицю 2.

Побудувати графіки:

а) загальних витрат (рис. 1);

б) середніх та граничних витрат (рис. 2).

Таблиця 2

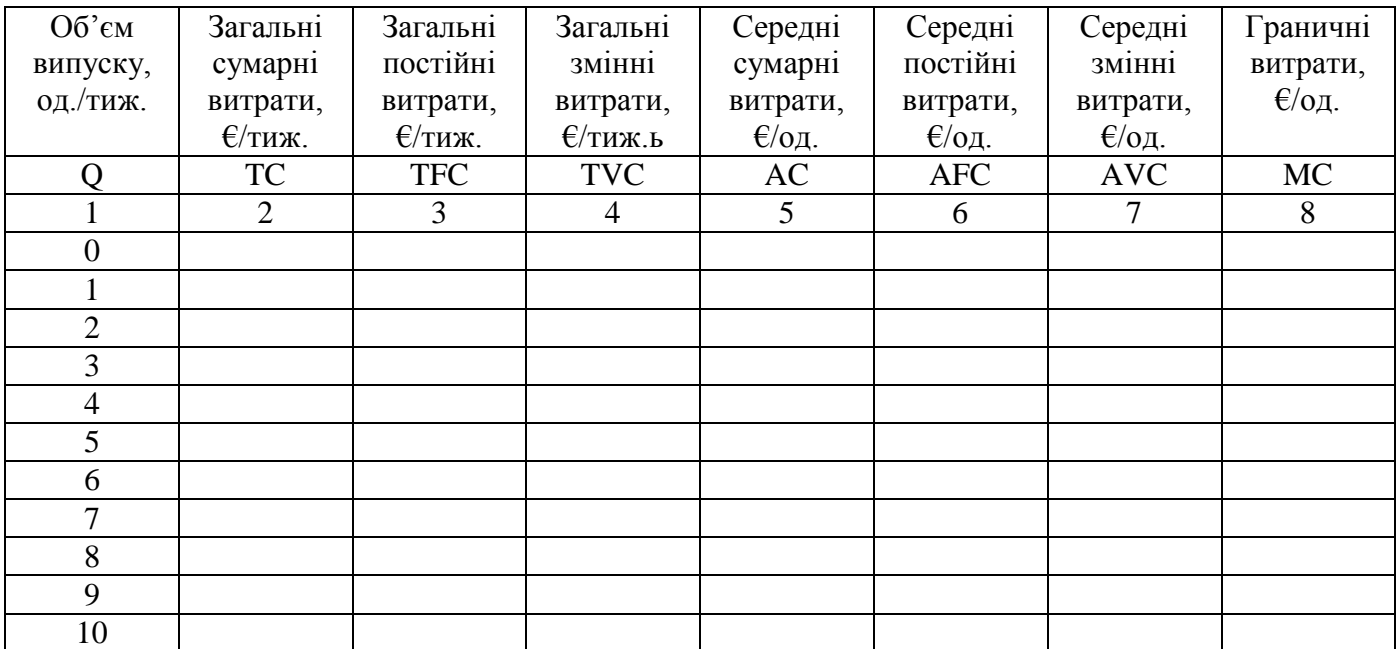

Розрахунок витрат підприємства

За даними таблиці 2 побудувати графіки (рис.1 та рис. 2).

## Таблиця 1

Вихідні дані до виконання практичної частини домашньої роботи «Розрахунок витрат підприємства, що надає послуги

#### з доставки посилок»

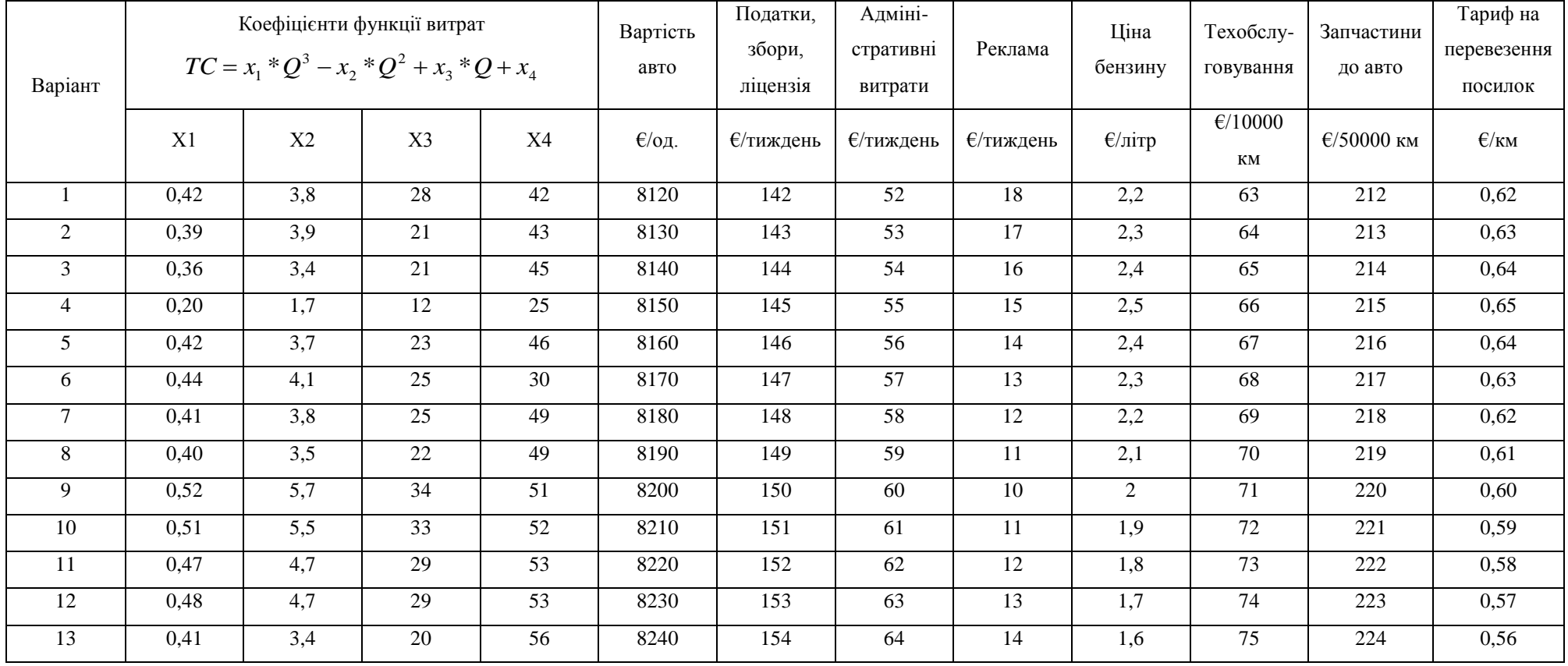

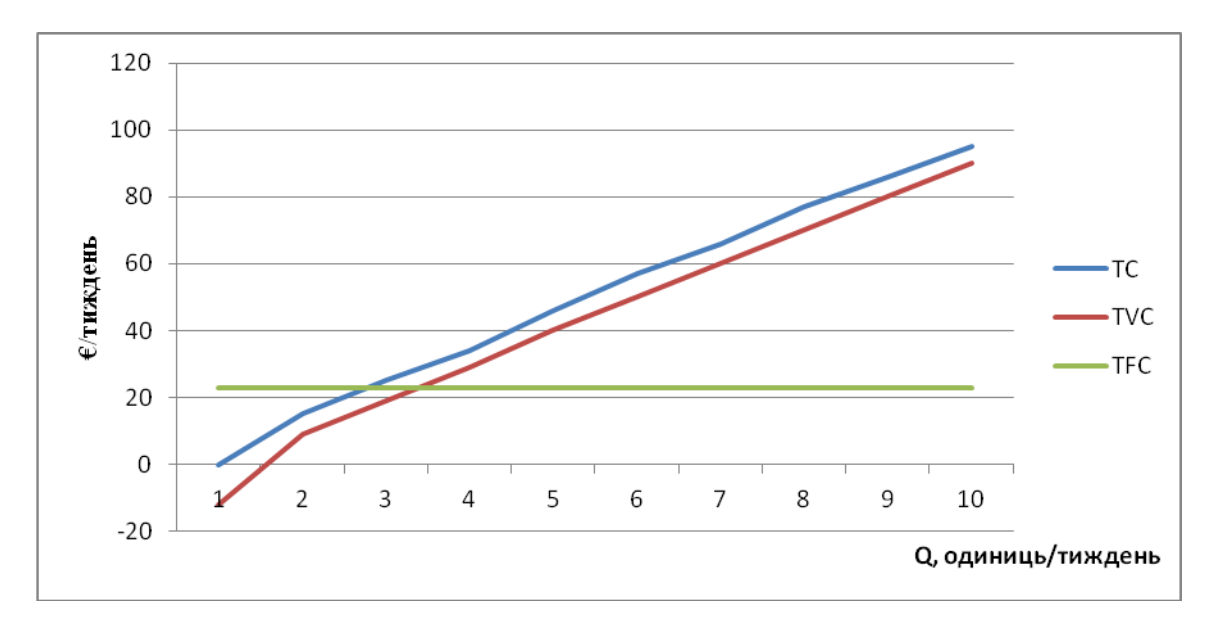

Рис. 1. Графік загальних витрат (приклад)

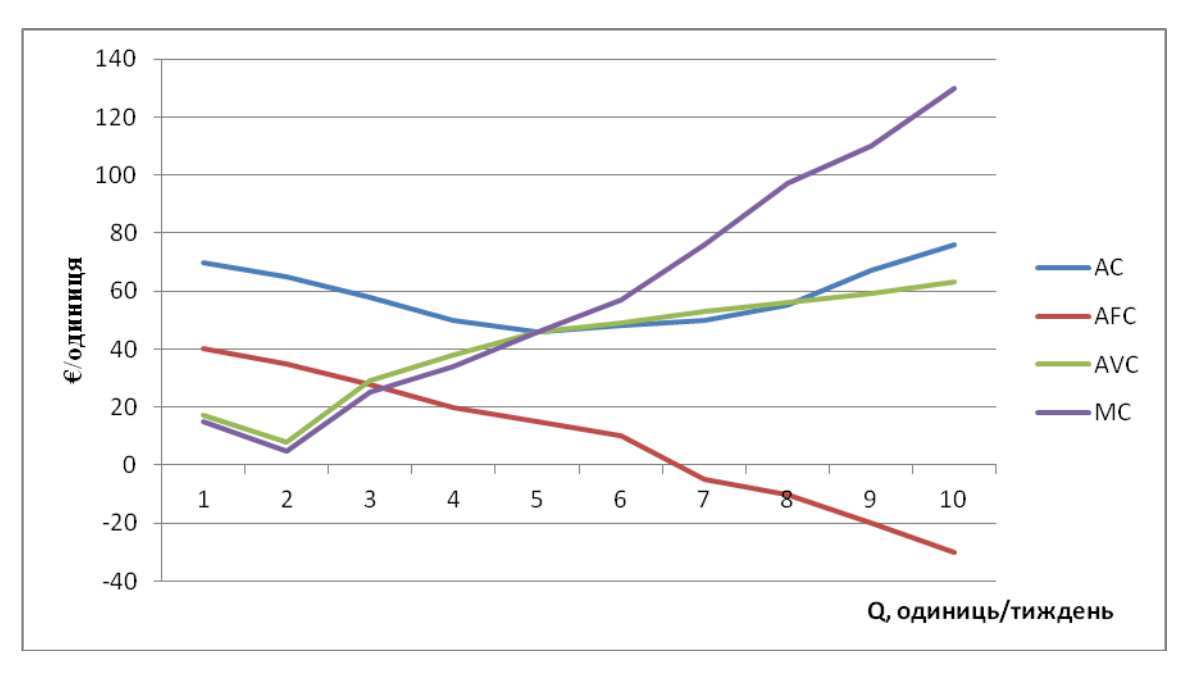

Рис. 2. Графік середніх та граничних витрат (приклад)

3. Розрахувати, за якого об'єму випуску середні змінні витрати AVC є мінімальними. Для цього функція середніх змінних витрат AVC досліджується на екстремум. Потрібно похідну функції AVC=f(Q) прирівняти до 0.

 $AVC=f(Q)$ *AVC* (Q)=0  $Q=?$ 

При отриманому значенні об'єму випуску Q розраховуються мінімальні середні змінні витрати:

 $AVC_{\min} = ?$ 

4. Зробити висновки про зміну всіх видів витрат при зміні об'ємів випуску.

*Завдання 2 «Розрахунок витрат підприємства при пропорційних змінних витратах»* виконується в наступній послідовності:

Підприємець вирішив відкрити бізнес із доставки посилок. Плануються наступні витрати:

- придбання авто – 8000 € (таблиця 1);

- податки, збори, ліцензія – 35 €/тиждень (таблиця 1);

- адміністративні витрати (заробітна плата бухгалтеру, комунальні платежі та т.д.) – 30  $\epsilon$ /тиждень (таблиця 1);

- реклама 40 €/тиждень (таблиця 1);

- експлуатаційні витрати:

а) бензин, якого йде в середньому 15 літрів на 100 км. Ціна бензину − 1 €/літр (таблиця 1);

б) техобслуговування вартістю 60 € (таблиця 1) через 10000 км пробігу;

в) запчастини до авто – в середньому 300 € (таблиця 1) на 50000 км пробігу;

- амортизація. Авто із врахуванням зносу необхідно змінювати кожні 5 років. Таким чином, за 5 років необхідно накопичити амортизаційний фонд в розмірі 8000 € (в таблиці 1 «Вартість авто»);

- кредит. На купівлю авто підприємець може взяти кредит в банку на 3 роки під 15% річних з рівномірною виплатою відсотків.

Підприємець планує перевозити посилки двом замовникам в день, одне замовлення в середньому складає 30 км. Тариф на перевезення посилки – 0,5  $\epsilon$ /км.

Підприємець міг би замість власного бізнесу влаштуватися водієм до конкурентів із заробітною платнею 100 €/тиждень.

1. Розрахувати середні змінні витрати AVC, загальні змінні витрати TVC, середні постійні витрати AFC, загальні постійні витрати TFC, середні сумарні витрати АС та загальні сумарні витрати ТС при 5-ти денному робочому тижні підприємця (таблиця 3).

Середні витрати розраховуються на 1 замовлення (30 км), сумарні – за 1 тиждень. Підприємець планує працювати 5 днів в тиждень, при таких умовах він виконає 10 замовлень.

Для розрахунку змінних витрат визначаються витрати, величина яких залежить від кількості проведених операцій (експлуатаційні витрати); постійні витрати не залежать від масштабів бізнесу.

Результати розрахунків зводять в таблицю 3.

Таблиця 3

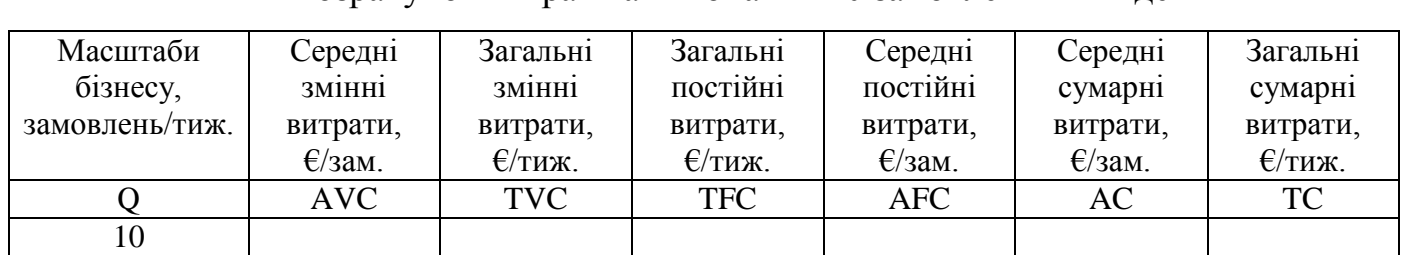

Розрахунок витрат на виконання 10 замовлень в тиждень

2. Розрахувати економічний та бухгалтерський прибуток при різній кількості замовлень в тиждень (таблиця 4). Побудувати графік доходів та витрат підприємства (рис. 3).

Заповнити таблицю 4.

Таблиця 4

Розрахунок доходів та витрати при пропорційних змінних витратах

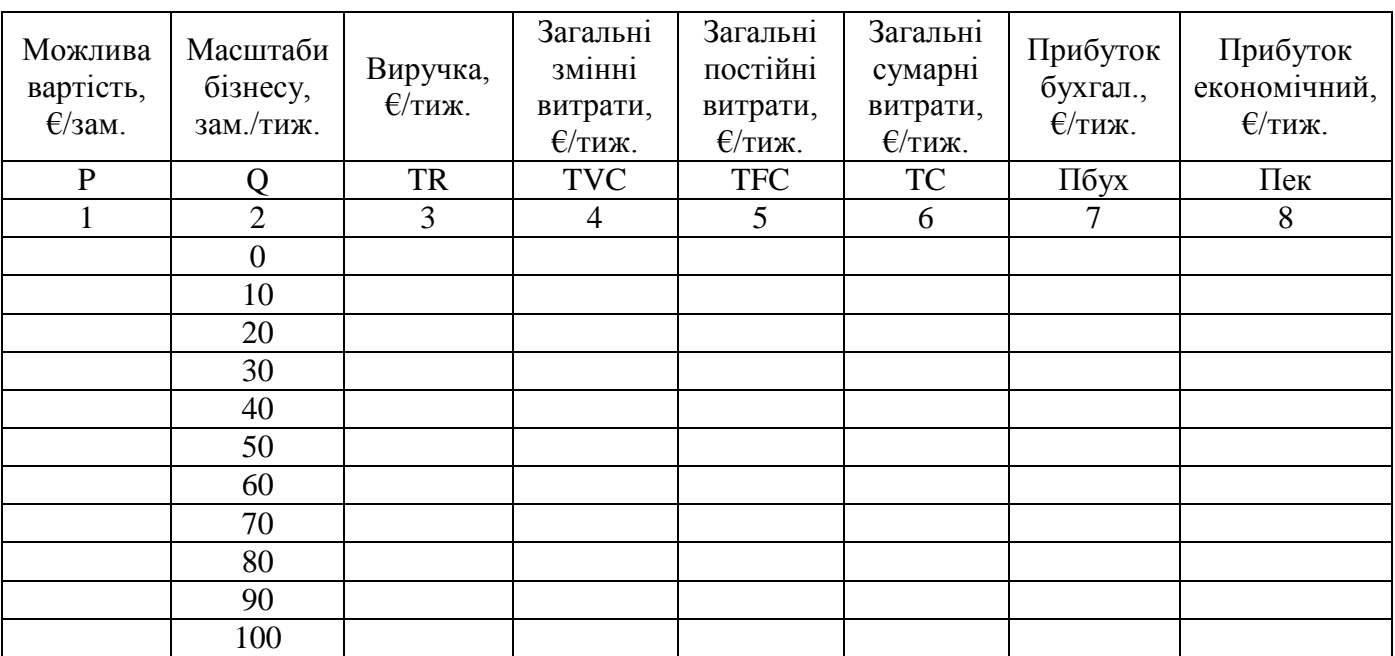

Стовпчик 1: Ціна визначається виходячи із тарифу на 1 км перевезення (таблиця 1) та середнього кілометражу замовлення (30 км).

Стовпчик 2: Масштаби бізнесу розраховуються в діапазоні від 0 до 100 з інтервалом 10 замовлень/тиждень.

Стовпчик 3:  $TR_i = P_i * Q_i$ 

Стовпчик 4:  $TVC_i = AVC * Q_i$ (середні змінні витрати AVC розраховані в таблиці 3).

Стовпчик 5: Загальні постійні витрати розраховані в таблиці 3 та не залежать від масштабів бізнесу (*ТFC*<sub>*i*</sub> = *TFC*)

Стовпчик 6:  $TC_i = TVC_i + TFC$ 

Стовпчик 7:  $\Pi_{\delta yxi} = TR_i - TC_i$ 

Стовпчик 8:  $\Pi_{\text{ext}} = \Pi_{\text{6yxi}} - TC_{\text{heasini}}$ ,

де *ТСнеявні* - це доходи, які могли бути отримані підприємцем, якби він не займався перевезенням посилок (зарплата у конкурента).

На основі таблиці 4 будується графік (рис. 3).

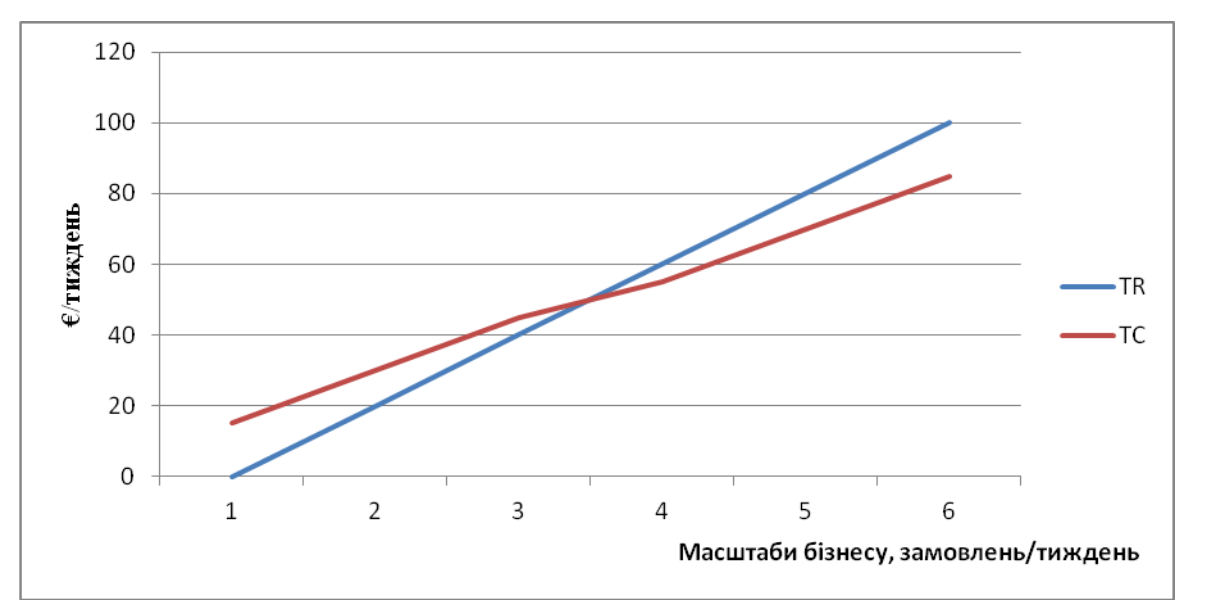

Рис. 3. Доходи та витрати підприємця (приклад)

3. Розрахувати, яку кількість замовлень в тиждень має виконати підприємець, щоб працювати без збитків та без прибутку. Завдання виконується на основі  $\phi$ ормули прибутку ( $\Pi = P^*Q - AVC^*Q - TFC$ ) або точки беззбитковості ( *P AVC*  $Q_{\min} = \frac{TFC}{T_{\min}}$  $p_{\min} = \frac{IFC}{P-AVC}$ ).

4. Розрахувати, яку кількість замовлень в тиждень повинен виконати підприємець, щоб заробляти стільки ж, скільки б він отримував у конкурента. Завдання виконується в наступній послідовності:

$$
\Pi = P \cdot Q - AVC \cdot Q - TFC,
$$
  

$$
Q = \frac{TFC + \Pi}{P - AVC}
$$

5. Розрахувати, який тариф на перевезення посилок (€/км) повинен встановити підприємець, щоб працювати 5 днів в тиждень та заробляти стільки ж, скільки він отримував би у конкурента. Завдання виконується за формулами, наведеними в пункті 3.

6. Зробити висновки про динаміку витрат із врахуванням масштабів бізнесу, а також про доцільність ведення даного бізнесу.